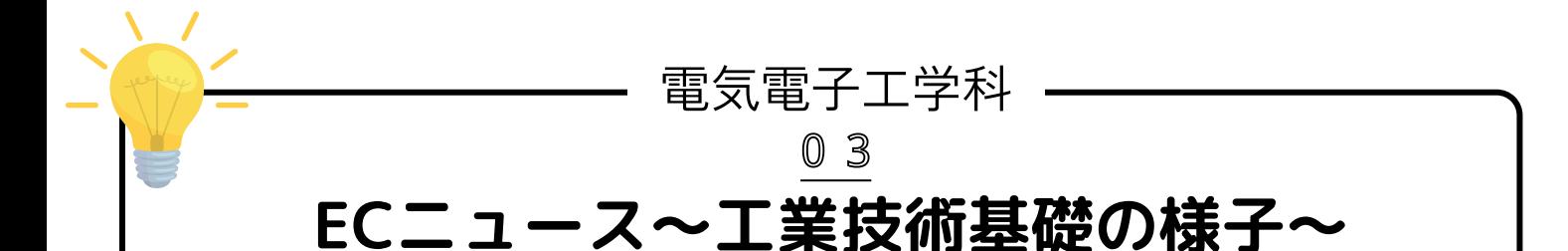

本校のホームページをご覧いただきありがとうございます。 今回の投稿は工業技術基礎で文章作成ソフト(WORD)の 使い方を学んでいる様子を投稿します。

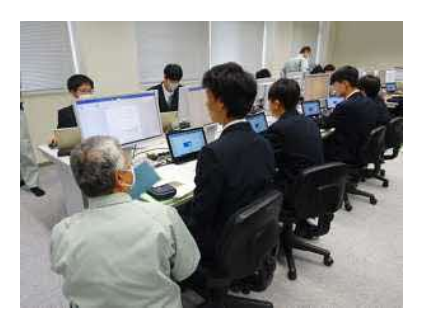

説明を聞いてます 見本を見ながら作ります どんどん進めます

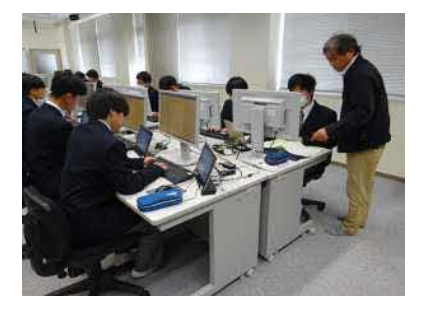

難しい時は先生に質問

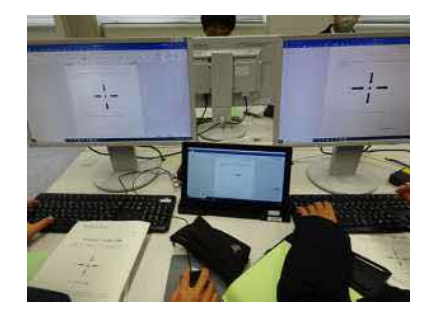

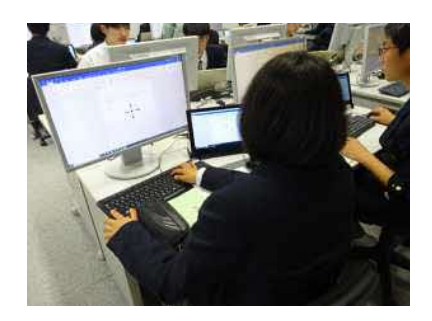

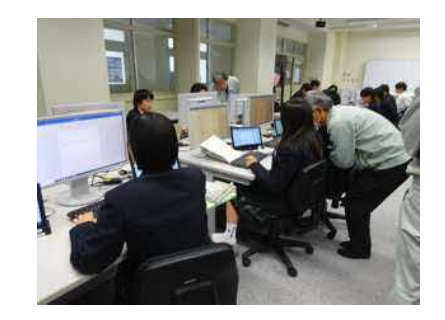

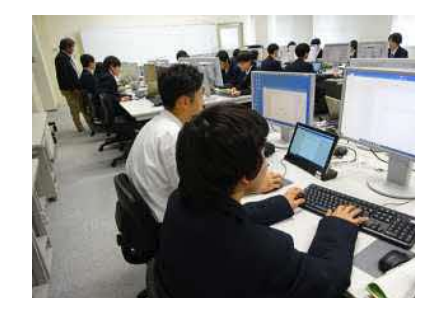

見比べてどうかな? すこし分かったかも

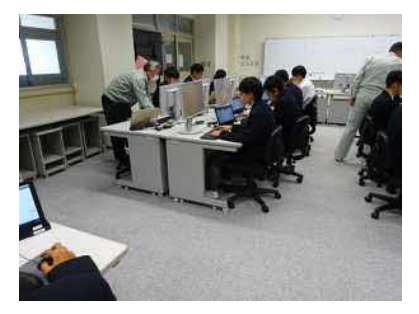

少しずつできてきたぞ 完成まであと少しだ 完成したぞ!

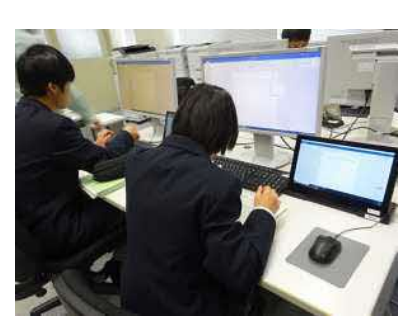

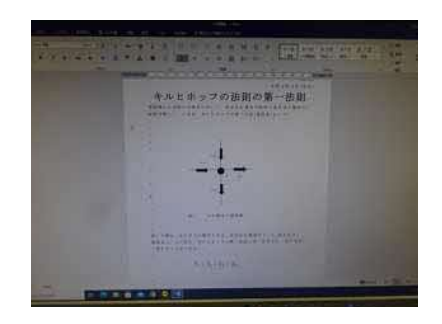

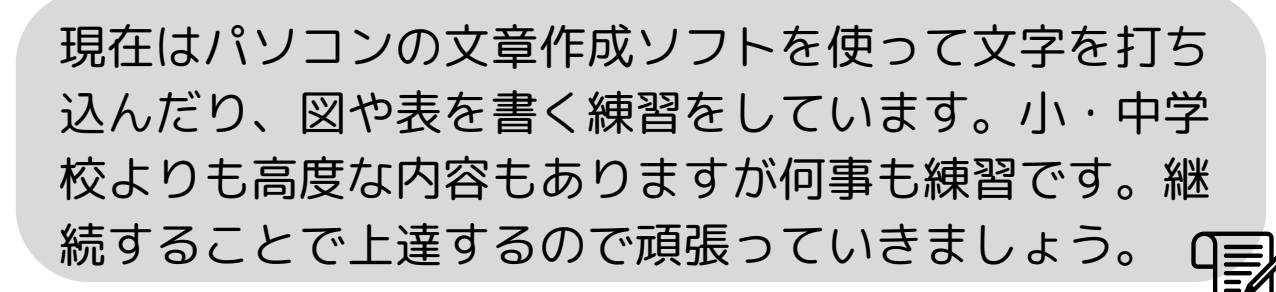